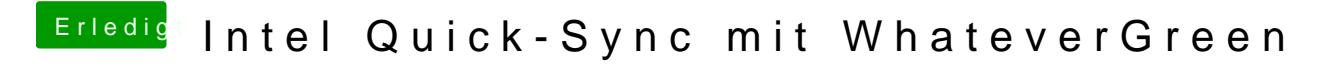

Beitrag von danielsogl vom 23. Juli 2018, 16:11

Ich bekomme leider einen Blackscreen mit den aktuellen Builds.